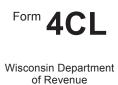

# Net Capital Loss Adjustments for Combined Group Members

File with Wisconsin Form 4

2010

Combined Group Member Name

Read instructions before filling in this form

Federal Employer ID Number

### Part I Net Capital Loss Adjustments

| 1 | as r        | er the combined group's net capital gain included in combined unitary income<br>eported on Form 4R, line 18. If net capital gain was \$0 and the capital loss<br>tation applied, do not enter any amount on line 1 and go to line 2                                                    | -  |       |
|---|-------------|----------------------------------------------------------------------------------------------------|----|-------|
| 2 | bec         | e combined group's net capital gain reported on Form 4R, line 18 was \$0 ause the capital loss limitation applied, enter the amount of that capital loss ibutable to this member (see instructions). Enter as a positive number                                                        | 2  |       |
| 3 | iten        | er the member's net capital gain, if any, attributable to its separate entity ns, <i>before applying any carryover amounts</i> . If this amount is a loss, do not er any amount on line 3 and go to line 4                                                                             | 3  |       |
| 4 | enti        | e member had a current year net capital loss attributable to its separate ty items, enter the amount of that loss, <i>before applying any carryover ounts.</i> Enter as a positive number                                                                                              | 4  |       |
| 5 |             | er the total amount of unused non-sharable capital loss carryovers from t II, column (d). Enter as a positive number                                                                                                    | 5  |       |
| 6 |             | er the total amount of unused sharable capital loss carryovers from Part III,<br>umn (f). Enter as a positive number                                                                                                    | 6  |       |
| 7 | Ent         | er the sum of lines 5 and 6                                                                                                    | 7  |       |
| 8 | Ent<br>gair | ere is an amount on line 3, subtract the sum of lines 2 and 7 from line 3.<br>er the result on line 8, but do not enter less than zero. This is the net capital<br>n to include in the member's nonapportionable or separately apportioned<br>ome on the applicable line(s) of Form 4N | 8  |       |
| 9 | Cor         | nplete lines 9a through 9e if there is an amount on line 1:                                                                                                    |    |       |
|   | 9a          | Subtract line 3 from line 7. Enter the result on line 9a, but do not enter less than zero                                                                                                    | 9a |       |
|   | 9b          | Add lines 4 and 9a. This is the total net capital loss available to offset the member's share of the net capital gain included in combined unitary income                                                                                                    | 9b |       |
|   | 9c          | Enter the lesser of line 1 or line 9b                                                                                                    | 9c |       |
|   | 9d          | Member's share of the net capital gain included in combined unitary income.<br>This is the Wisconsin percentage from Form 4A, Part II, column (c).<br><i>100% Wisconsin groups:</i> See instructions for how to compute this<br>percentage                                             |    | <br>% |
|   | 9e          | Multiply line 9c by line 9d. This is the additional capital loss allowable.<br>Enter this amount on Form 4M, line N                                                                                                    | 9e |       |

#### Part II Non-sharable Capital Loss Carryovers Available

|   | (a)<br>Year Incurred<br>(list oldest<br>year first) | (b)<br>Net Capital Loss | (c)<br>Amount Used<br>in<br>Prior Years | (d)<br>Available Carryover<br>for Part I, line 5<br>((b) - (c)) |
|---|-----------------------------------------------------|-------------------------|-----------------------------------------|-----------------------------------------------------------------|
| 1 |                                                     |                         |                                         |                                                                 |
| 2 |                                                     |                         |                                         |                                                                 |
| 3 |                                                     |                         |                                         |                                                                 |
| 4 |                                                     |                         |                                         |                                                                 |
| 5 |                                                     |                         |                                         |                                                                 |
|   | Total                                               |                         |                                         |                                                                 |

## Part III Sharable Capital Loss Carryovers Available

## Note: Part III does not apply to capital losses incurred before January 1, 2009.

|   | (a)<br>Year Incurred<br>(list oldest<br>year first) | (b)<br>Net Capital Loss | (c)<br>Amount Used<br>in<br>Prior Years | (d)<br>Available<br>Carryover at<br>Beginning<br>of Year<br>((b) - (c)) | (e)<br>Amount<br>Used in<br>Computing<br>Form 4R, line 18<br>(from Part IV, line 5) | (f)<br>Remaining<br>Carryover<br>for Part I,<br>line 6<br>((d) - (e)) |
|---|-----------------------------------------------------|-------------------------|-----------------------------------------|-------------------------------------------------------------------------|-------------------------------------------------------------------------------------|-----------------------------------------------------------------------|
| 1 |                                                     |                         |                                         |                                                                         |                                                                                     |                                                                       |
| 2 |                                                     |                         |                                         |                                                                         |                                                                                     |                                                                       |
| 3 |                                                     |                         |                                         |                                                                         |                                                                                     |                                                                       |
| 4 |                                                     |                         |                                         |                                                                         |                                                                                     |                                                                       |
| 5 |                                                     |                         |                                         |                                                                         |                                                                                     |                                                                       |
|   | Totals                                              |                         |                                         |                                                                         |                                                                                     |                                                                       |

#### Part IV Capital Loss Carryovers Used in Computing Form 4R, Line 18

Note: Part IV does not apply to capital losses incurred before January 1, 2009.

| 1 | Enter the member's sharable capital loss carryover available at the beginning of the year (total from Part III, column (d))                                                                                                    | 1 | <br>  |
|---|----------------------------------------------------------------------------------------------------|---|-------|
| 2 | Enter the sum of all combined group members' sharable capital loss carryovers available at the beginning of the year (attach computation)                                                                                                    | 2 | <br>  |
| 3 | Divide line 1 by line 2 and enter the result as a percentage                                                                                                    | 3 | <br>% |
| 4 | Enter the total shareable capital loss carryover (from all members) used to offset capital gains in computing Form 4R, line 18                                                                                                    | 4 | <br>  |
| 5 | Multiply line 3 by line 4. This is the amount of capital loss carryover attributable to this member that was used in the Form 4R computation. Enter this amount in Part III, column (e), on the line(s) corresponding to the appropriate year(s) (use oldest losses first) | ו | <br>  |